## 21opcom

## **Testele cu participanții la piaţă în cadrul**

## **Proiectului de cuplare a pieţelor pentru ziua următoare din România şi Bulgaria**

Scopul testelor cu participanții la piață este de a simula condițiile de producție, permițând astfel acestora să aprofundeze/experimenteze, după caz, procedurile/procesele de cuplare a pieței și termenele orare aplicabile odată cu lansarea proiectului de cuplare BGRO MC, inclusiv procedurile de ultimă instanță. În cadrul testelor cu participanții se vor utiliza mediile de test ale sistemelor locale ale OPEED şi OTS (inclusiv sistemul JAO), configurate conform funcționării reale.

În conformitate cu planul cadru de testare, testele cu participanții urmează să se desfăşoare în data de 20.10.2021, sesiunea de testare urmând a fi lansată la ora 13:00 CET, respectiv după încheierea sesiunii de cuplare a pieței în cadrul SDAC<sup>1</sup>.

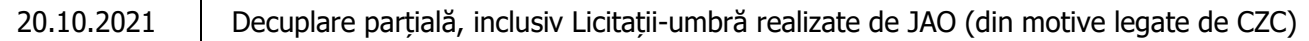

OPCOM va înregistra participanții care doresc sa participe la test, scop în care fiecare participant îşi va manifesta intentia de participare prin transmiterea la OPCOM, până în data de 19.10.2021, ora 12.00 CET, pe adresa [pzu@opcom.ro,](mailto:pzu@opcom.ro) următoarele detalii de contact:

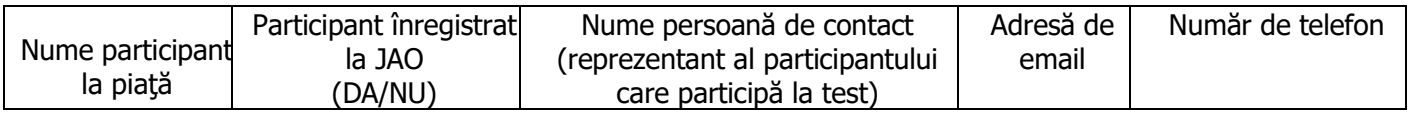

JAO va organiza Licitatia-umbră pe granita RO-BG. În acest scop este necesară înregistrarea, realizată de OPCOM pe baza datelor solicitate anterior, pentru a se asigura că participanții la piață au drepturile necesare pentru a participa la licitațiile-umbră în sistemul de test administrat de JAO.

Detalierea scenariului de testare

| Decuplare parțială (din motive legate de CZC) |                                                                                                    |                                        |                          |                          |
|-----------------------------------------------|----------------------------------------------------------------------------------------------------|----------------------------------------|--------------------------|--------------------------|
| Proces                                        | <b>Descriere</b>                                                                                                    | <b>Sistem</b>                          | Timp de<br>simulare      | Timp de producție        |
| $\mathbf{1}$                                  | Trimiterea mesajului UMM_02: Risc de decuplare<br>parțială pentru una sau mai multe interconexiuni                                                               | E-mail                                 | 14:15                    | 11:15                    |
| $\overline{2}$                                | JAO informează participanții la piață cu privire la<br>posibilitatea licitației-umbră și la termenul limită de<br>transmitere a ofertelor pentru licitația-umbră | E-mail                                 | 14:15                    | 11:15                    |
| 3                                             | JAO ruleaza Licitația Umbră                                                                                                    | e-CAT                                  | 14:25                    | 11:25                    |
| $\overline{4}$                                | Trimiterea mesajului UMM_03: Una sau mai multe<br>interconexiuni decuplate                                                                                       | E-mail                                 | 14:30                    | 11:30                    |
| 5                                             | Publicarea rezultatelor Licitației Umbră realizată de<br><b>JAO</b>                                                                                              | Site-ul web                            | începând cu<br>ora 14:35 | începând cu ora<br>11:35 |
| 6                                             | Ora închiderii porții de ofertare                                                                                                    | Sistemul local<br>de<br>tranzactionare | 15:00                    | 12:00                    |
| 8                                             | Publicarea rezultatelor pietei                                                                                                    | Sistemul local<br>de<br>tranzactionare | 15:57                    | 12:57                    |

<sup>&</sup>lt;sup>1</sup> Disclaimer: Programul poate fi modificat dacă acest lucru este impus de regimul operațional SDAC, participanții la piață urmând a fi informați cu privire la o astfel de modificare în mod operativ.

## 21opcom

Nota: Pentru transmiterea ofertelor în sistemul local de tranzacţionare de test al OPCOM se va utiliza de către Participantul la PZU cheia USB ActivCard furnizată de OPCOM (aceeași utilizată și pentru accesarea mediului de producție) și se va accesa adresa URL a Sistemului de Test al PZU: [https://damtest.opcom.ro/dam/dam](https://damtest.opcom.ro/dam/dam-participant)[participant](https://damtest.opcom.ro/dam/dam-participant); în cazul în care accesul nu este permis, vă rugăm să transmiteti în cel mai scurt timp o notificare pe adresa it service@opcom.ro pentru a permite OPCOM actualizarea bazei de test și asigurarea accesului participantului solicitant.

Conectarea corectă la aplicație este confirmată de versiunea interfeței de test care va fi: DAM TEST SIDE 5.1.1 # 53290.